# **Frontend:**

## **1.Setup projektu**

**Krok 1**

Sklonuj projekt komendą

#### **git clone**

#### **Krok 2**

W folderze z repozytorium wykonaj polecenie

#### **yarn install**

#### **Krok 3**

Aby uruchomić projekt wykonaj polecenie

#### **yarn start**

#### **Krok 3.1**

Jeżeli chcesz wykonać testy wykonaj polecenie

#### **yarn test**

### **Krok 3.2**

Aby zbudować produkcyjną wersję aplikacji wykonaj polecenie

#### **yarn build**

### **2. Przepływ danych**

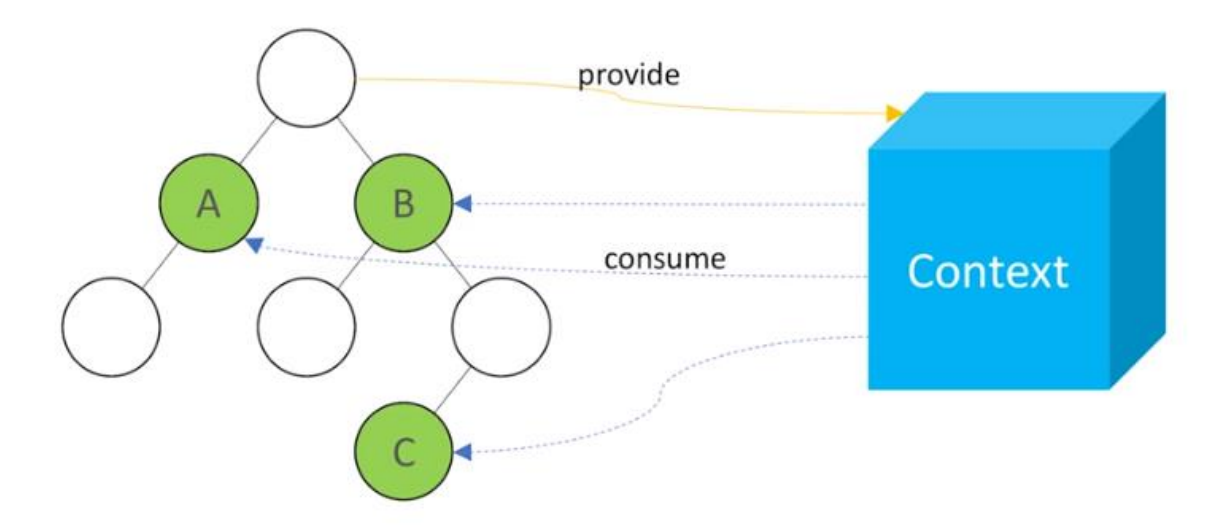

Dane pobierane są za pomocą REST API i przetrzymywane w kontekście

Aplikację dzielimy na trzy providery danych:

#### **1. CASProvider**

Zawiera informacje na temat danych pobieranych z CASa oraz token odpowiedzialny za autoryzacje i przetrzymuje je w localStorage. Odpowiedzialny jest także za logowanie i wylogowanie użytkownika.

#### **2. CoursesProvider**

Zawiera informacje o przedmiotach, a także aktualnym planie wybranego studenta. Wewnątrz zaimplementowano wiele selektorów przydatnych w przesyłaniu danych do poszczególnych komponentów.

#### **3. StudentsProvider**

Zawiera informacje na temat aktualnie wybranego studenta oraz listę wszystkich studentów.

#### **3. Technologie niezbędne do pracy z projektem**

**Axios** – biblioteka oparta na Promise'ach. Wymagana znajomość interceptorów.

**Styled-components** – biblioteka CSS-in-JS. Wymagana znajomość template tags literals.

**Typescript** – w projekcie można wykorzystywać pliki .js jeżeli nie znamy języka.

**React testing library** – niezbędna do pisania efektywnych testów.

**Eslint/prettier** – niezbędne do konfiguracji projektu

**Material UI** – biblioteka wspierająca niektóre komponenty.